Box-Scope Diagram: Part 1

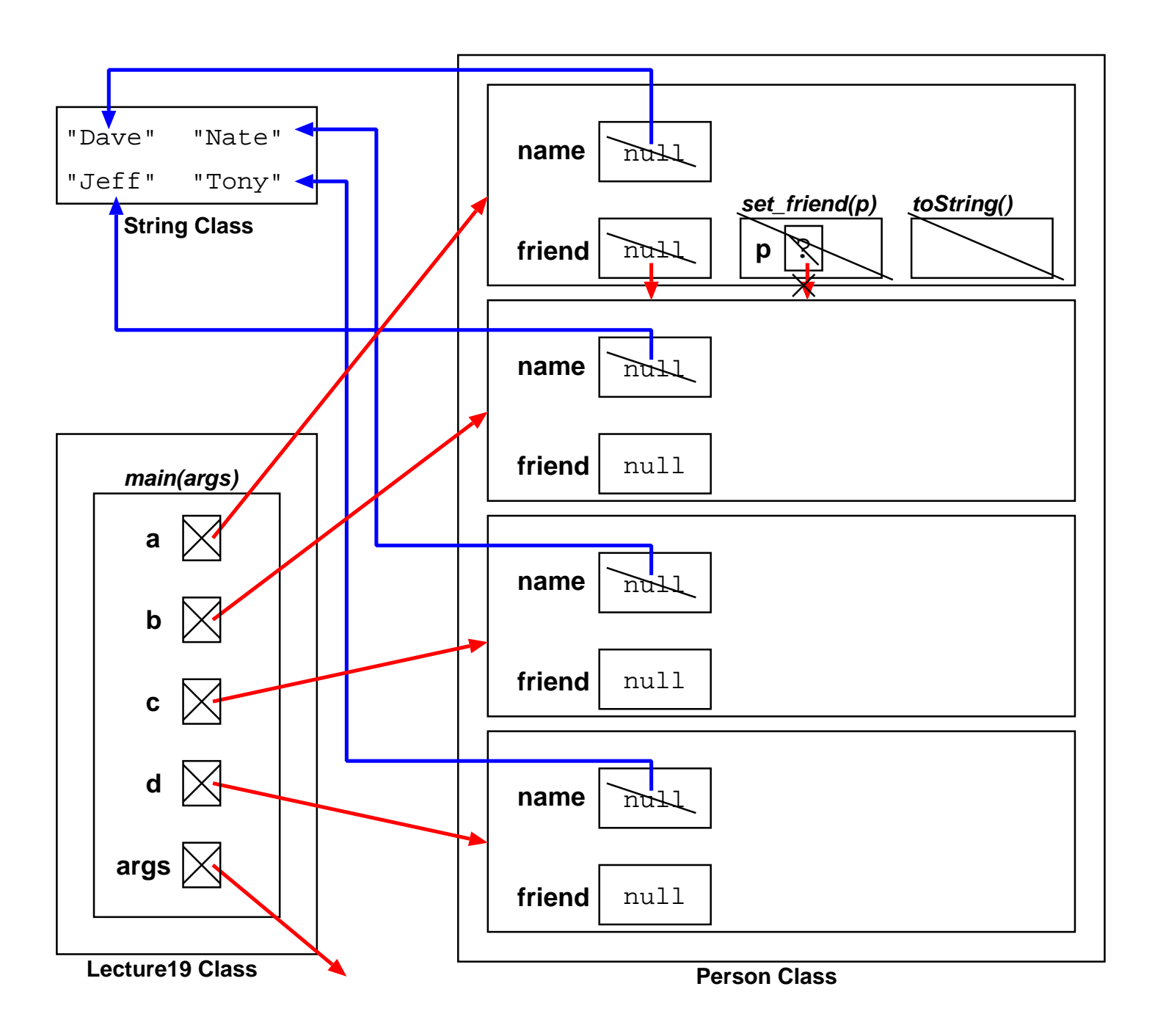